# **Atlassian Confluence Connector**

Welcome to Atlassian Confluence for Aspire. A central location for all information on crawling and processing content using the Aspire Atlassian Confluence connector and associated components.

#### [Introduction](https://contentanalytics.digital.accenture.com/display/aspire40/Confluence+Introduction)

About the Atlassian Confluence connector for Aspire, how it works, features,

#### **[Prerequisites](https://contentanalytics.digital.accenture.com/display/aspire40/Confluence+Prerequisites)**

Supported Atlassian Confluence versions, user access requirements, other requirements

## [How To Configure](https://contentanalytics.digital.accenture.com/display/aspire40/Confluence+How+To+Configure)

Step by step tutorial to crawl your first Atlassian Confluence

## [Using HTTPs](https://contentanalytics.digital.accenture.com/display/aspire40/Using+HTTPs)

General instructions for crawling Atlassian Confluence with https

#### [FAQ & Troubleshooting](https://contentanalytics.digital.accenture.com/pages/viewpage.action?pageId=707312773)

Questions and answers, including troubleshooting techniques

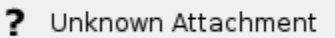

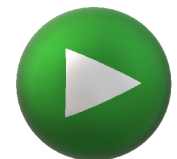